# NAG Library Routine Document G02BQF

Note: before using this routine, please read the Users' Note for your implementation to check the interpretation of bold italicised terms and other implementation-dependent details.

#### 1 Purpose

G02BQF computes Kendall and/or Spearman nonparametric rank correlation coefficients for a set of data; the data array is preserved, and the ranks of the observations are not available on exit from the routine.

# 2 Specification

SUBROUTINE G02BQF [\(N](#page-1-0), [M, X, LDX](#page-1-0), [ITYPE,](#page-1-0) [RR](#page-2-0), [LDRR](#page-2-0), [KWORKA, KWORKB, WORK1](#page-2-0), [WORK2](#page-2-0), [IFAIL\)](#page-2-0) &

```
INTEGER N, M, LDX, ITYPE, LDRR, KWORKA(N), KWORKB(N), IFAIL
REAL (KIND=nag_wp) X(LDX,M), RR(LDRR,M), WORK1(N), WORK2(N)
```
# 3 Description

The input data consists of n observations for each of m variables, given as an array

$$
[x_{ij}],
$$
  $i = 1, 2, ..., n(n \ge 2), j = 1, 2, ..., m(m \ge 2),$ 

where  $x_{ij}$  is the *i*th observation on the *j*th variable.

The observations are first ranked, as follows.

For a given variable, j say, each of the n observations,  $x_{1i}, x_{2i}, \ldots, x_{ni}$ , has associated with it an additional number, the 'rank' of the observation, which indicates the magnitude of that observation relative to the magnitude of the other  $n - 1$  observations on that same variable.

The smallest observation for variable j is assigned the rank 1, the second smallest observation for variable  $j$  the rank 2, the third smallest the rank 3, and so on until the largest observation for variable  $j$ is given the rank  $n$ .

If a number of cases all have the same value for the given variable,  $j$ , then they are each given an 'average' rank – e.g., if in attempting to assign the rank  $h + 1$ , k observations were found to have the same value, then instead of giving them the ranks

$$
h+1, h+2, \ldots, h+k,
$$

all k observations would be assigned the rank

$$
\frac{2h+k+1}{2}
$$

and the next value in ascending order would be assigned the rank

 $h + k + 1.$ 

The process is repeated for each of the  $m$  variables.

Let  $y_{ij}$  be the rank assigned to the observation  $x_{ij}$  when the jth variable is being ranked. The quantities calculated are:

<span id="page-1-0"></span>(a) Kendall's tau rank correlation coefficients:

$$
R_{jk} = \frac{\sum_{h=1}^{n} \sum_{i=1}^{n} \text{sign}(y_{hj} - y_{ij}) \text{ sign}(y_{hk} - y_{ik})}{\sqrt{[n(n-1) - T_j][n(n-1) - T_k]}}, \quad j, k = 1, 2, ..., m,
$$

and  $sign u = 1$  if  $u > 0$  $sign u = 0$  if  $u = 0$  $sign u = -1$  if  $u < 0$ 

and  $T_j = \sum t_j (t_j - 1)$ ,  $t_j$  being the number of ties of a particular value of variable j, and the summation being over all tied values of variable j.

(b) Spearman's rank correlation coefficients:

$$
R_{jk}^{*} = \frac{n(n^{2} - 1) - 6\sum_{i=1}^{n} (y_{ij} - y_{ik})^{2} - \frac{1}{2}(T_{j}^{*} + T_{k}^{*})}{\sqrt{\left[n(n^{2} - 1) - T_{j}^{*}\right]\left[n(n^{2} - 1) - T_{k}^{*}\right]}}, \quad j, k = 1, 2, \ldots, m,
$$

where  $T_j^* = \sum t_j (t_j^2 - 1)$  where  $t_j$  is the number of ties of a particular value of variable j, and the summation is over all tied values of variable j.

### 4 References

Siegel S (1956) Non-parametric Statistics for the Behavioral Sciences McGraw–Hill

#### 5 Arguments

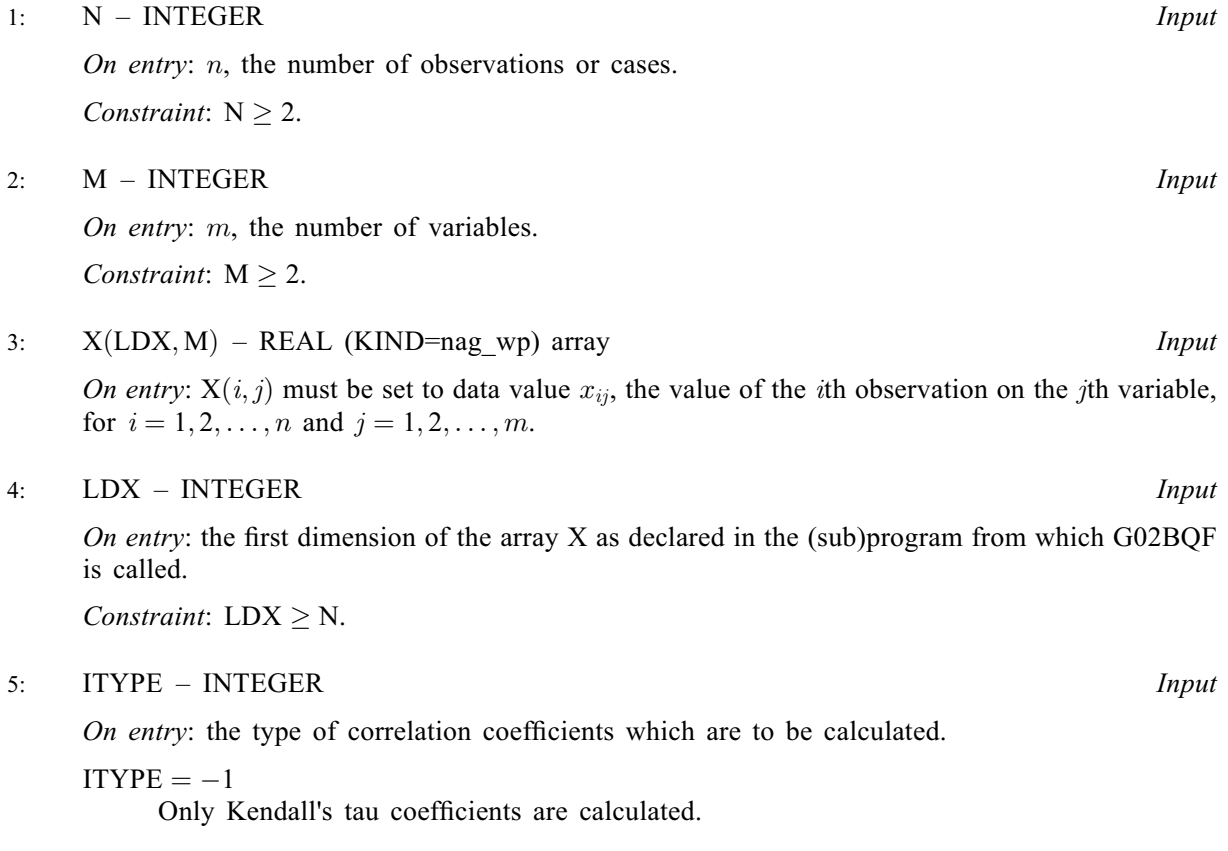

<span id="page-2-0"></span> $ITYPE = 0$  $ITYPE = 0$ 

Both Kendall's tau and Spearman's coefficients are calculated.

 $ITYPE = 1$  $ITYPE = 1$ 

Only Spearman's coefficients are calculated.

Constraint: [ITYPE](#page-1-0)  $= -1$ , 0 or 1.

6:  $RR(LDRR, M) - REAL (KIND=nag wp) array$  $RR(LDRR, M) - REAL (KIND=nag wp) array$  $RR(LDRR, M) - REAL (KIND=nag wp) array$  Output

On exit: the requested correlation coefficients.

If only Kendall's tau coefficients are requested ([ITYPE](#page-1-0)  $= -1$ ), RR $(j, k)$  contains Kendall's tau for the *i*th and *kth* variables.

If only Spearman's coefficients are requested ([ITYPE](#page-1-0) = 1),  $RR(j, k)$  contains Spearman's rank correlation coefficient for the jth and kth variables.

If both Kendall's tau and Spearman's coefficients are requested ([ITYPE](#page-1-0)  $= 0$ ), the upper triangle of RR contains the Spearman coefficients and the lower triangle the Kendall coefficients. That is, for the jth and kth variables, where j is less than k,  $RR(j, k)$  contains the Spearman rank correlation coefficient, and RR $(k, j)$  contains Kendall's tau, for  $j = 1, 2, ..., m$  and  $k = 1, 2, \ldots, m$ .

(Diagonal terms,  $RR(j, j)$ , are unity for all three values of [ITYPE.](#page-1-0))

7: LDRR – INTEGER Input

On entry: the first dimension of the array RR as declared in the (sub)program from which G02BQF is called.

Constraint:  $\text{LDRR} \geq \text{M}.$ 

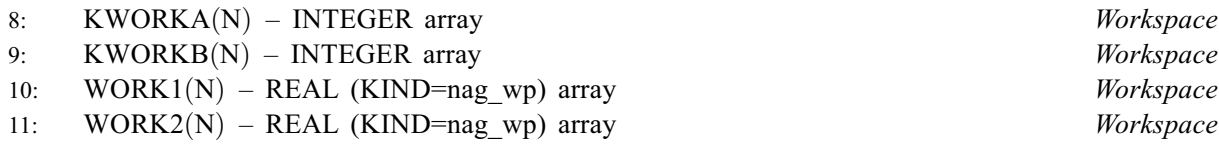

12: IFAIL – INTEGER *Input/Output* 

On entry: IFAIL must be set to  $0, -1$  or 1. If you are unfamiliar with this argument you should refer to Section 3.4 in How to Use the NAG Library and its Documentation for details.

For environments where it might be inappropriate to halt program execution when an error is detected, the value  $-1$  or 1 is recommended. If the output of error messages is undesirable, then the value 1 is recommended. Otherwise, if you are not familiar with this argument, the recommended value is 0. When the value  $-1$  or 1 is used it is essential to test the value of IFAIL on exit.

On exit: IFAIL  $= 0$  unless the routine detects an error or a warning has been flagged (see Section 6).

# 6 Error Indicators and Warnings

If on entry IFAIL  $= 0$  or  $-1$ , explanatory error messages are output on the current error message unit (as defined by X04AAF).

Errors or warnings detected by the routine:

 $IFAIL = 1$ 

On entry,  $N < 2$ .

#### $IFAIL = 2$  $IFAIL = 2$

On entry,  $M < 2$ .

#### $IFAIL = 3$  $IFAIL = 3$

On entry,  $LDX < N$ , or [LDRR](#page-2-0) < [M](#page-1-0).

#### $IFAIL = 4$  $IFAIL = 4$

On entry, [ITYPE](#page-1-0)  $<-1$ ,<br>or ITYPE > 1.  $ITYPE > 1.$ 

#### $IFAIL = -99$  $IFAIL = -99$

An unexpected error has been triggered by this routine. Please contact NAG.

See Section 3.9 in How to Use the NAG Library and its Documentation for further information.

#### [IFAIL](#page-2-0)  $=$   $-399$

Your licence key may have expired or may not have been installed correctly.

See Section 3.8 in How to Use the NAG Library and its Documentation for further information.

# [IFAIL](#page-2-0)  $= -999$

Dynamic memory allocation failed.

See Section 3.7 in How to Use the NAG Library and its Documentation for further information.

### 7 Accuracy

The method used is believed to be stable.

# 8 Parallelism and Performance

G02BQF is threaded by NAG for parallel execution in multithreaded implementations of the NAG Library.

Please consult the X06 Chapter Introduction for information on how to control and interrogate the OpenMP environment used within this routine. Please also consult the Users' Note for your implementation for any additional implementation-specific information.

# 9 Further Comments

The time taken by G02BQF depends on  $n$  and  $m$ .

#### 10 Example

This example reads in a set of data consisting of nine observations on each of three variables. The program then calculates and prints both Kendall's tau and Spearman's rank correlation coefficients for all three variables.

#### 10.1 Program Text

Program g02bqfe

- ! G02BQF Example Program Text
- ! Mark 26 Release. NAG Copyright 2016.

```
! .. Use Statements ..
```

```
Use nag_library, Only: g02bqf, nag_wp
! .. Implicit None Statement ..
     Implicit None
! .. Parameters ..
     Integer, Parameter :: nin = 5, nout = 6
! .. Local Scalars ..
     Integer \qquad \qquad \vdots \qquad \qquad \text{if} \text{ail, itype, ldrr, ldx, m, n}! .. Local Arrays ..
     Real (Kind=nag_wp), Allocatable :: rr(:,:), work1(:), work2(:), x(:,:)Integer, Allocatable :: kworka(:), kworkb(:)
! .. Executable Statements ..
     Write (nout,*) 'G02BQF Example Program Results'
     Write (nout,*)
! Skip heading in data file
     Read (nin,*)
! Read in the problem size
     Read (nin,*) n, m, itype
     ldrr = mldx = nAllocate (rr(ldrr,m),work1(n),work2(n),x(ldx,m),kworka(n),kworkb(n))
! Read in data
     Read (nin, *)(x(i, 1:m), i=1, n)! Display data
     Write (nout,99999) 'Number of variables (columns) =', m
     Write (nout, 99999) 'Number of cases (rows) =', n
     Write (nout,*)
     Write (nout,*) 'Data matrix is:-'
     Write (nout,*)
     Write (nout, 99998)(i, i=1, m)Write (nout, 99997)(i, x(i,1:m), i=1, n)Write (nout,*)
! Calculate correlation coefficients
      ifail = 0Call g02bqf(n,m,x,ldx,itype,rr,ldrr,kworka,kworkb,work1,work2,ifail)
! Display results
     Write (nout,*) 'Matrix of rank correlation coefficients:'
     Write (nout,*) 'Upper triangle -- Spearman''s'
     Write (nout,*) 'Lower triangle -- Kendall''s tau'
     Write (nout,*)
     Write (nout, 99998)(i, i=1, m)Write (nout, 99997)(i, rr(i,1:m), i=1,m)99999 Format (1X,A,I5)
99998 Format (1X,3I12)
99997 Format (1X,I3,3F12.4)
   End Program g02bqfe
```
#### 10.2 Program Data

G02BQF Example Program Data  $9 \quad 3 \quad 0 \qquad ; \quad N, M, \quad \text{ITYPE}$ <br>1.70 1.00 0.50 :: N, M, ITYPE  $1.70$   $1.00$ 2.80 4.00 3.00 0.60 6.00 2.50 1.80 9.00 6.00 0.99 4.00 2.50<br>1.40 2.00 5.50  $1.40$   $2.00$ 1.80 9.00 7.50 2.50 7.00 0.00 0.99 5.00 3.00 :: End of X

#### 10.3 Program Results

G02BQF Example Program Results Number of variables (columns) =  $\frac{3}{10}$ <br>Number of cases (rows) = 9 Number of cases  $(rows)$  = Data matrix is:- 123 1 1.7000 1.0000 0.5000 2 2.8000 4.0000 3.0000 3 0.6000 6.0000 2.5000 4 1.8000 9.0000 6.0000 5 0.9900 4.0000 2.5000 5.5000 7 1.8000 9.0000 7.5000  $\begin{array}{cccc} 8 & 2.5000 & 7.0000 & 0.0000 \\ 9 & 0.9900 & 5.0000 & 3.0000 \end{array}$  $5.0000$ Matrix of rank correlation coefficients: Upper triangle -- Spearman's Lower triangle -- Kendall's tau 123  $\begin{array}{cccccc} 1 & & 1.0000 & & 0.2246 & & 0.1186 \\ 2 & & 0.0294 & & 1.0000 & & 0.3814 \end{array}$ 1.0000 3 0.1176 0.2353 1.0000